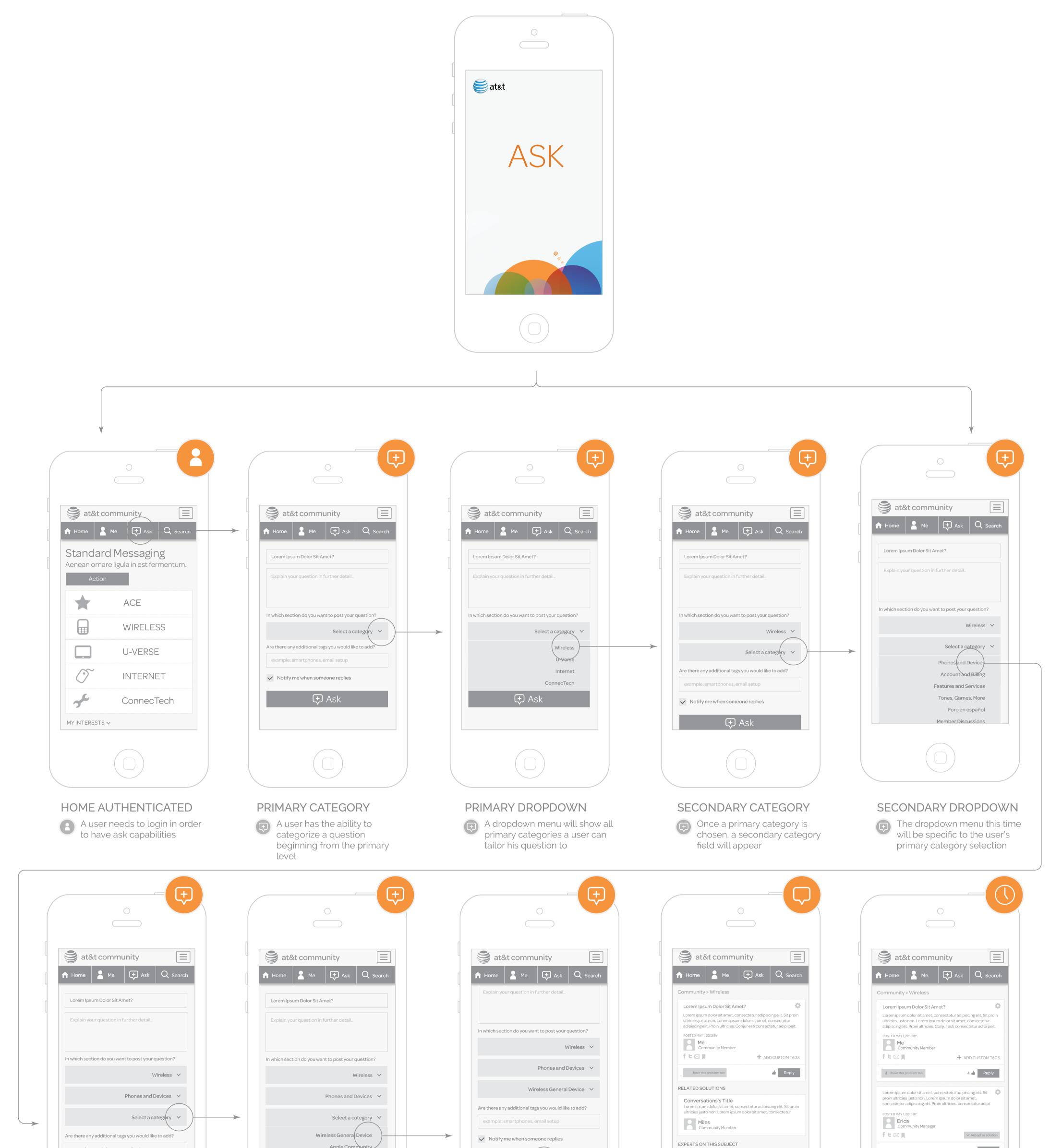

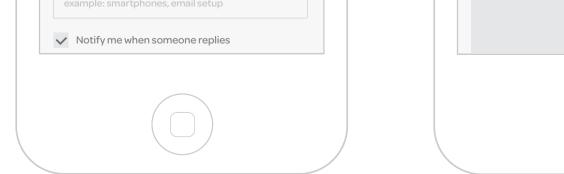

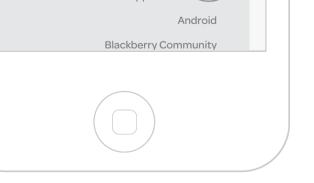

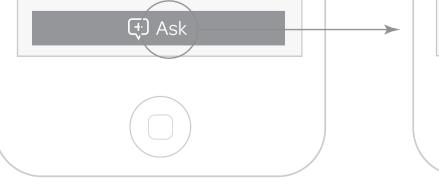

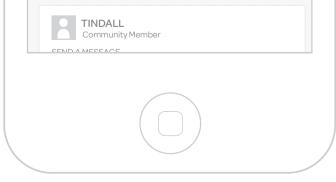

| **                | tat A A  | 3 📥 Reply |
|-------------------|----------|-----------|
| RELATED SOLUTIONS |          |           |
|                   |          |           |
|                   |          |           |
|                   | $(\Box)$ |           |
|                   |          |           |

TWO DAYS LATER

As other community members reply to posts over time, users can Kudos, Rate, or Accept the Reply As a Solution

**TERTIARY CATEGORY** 

 A tertiary category field will appear once the secondary field is completed

## TERTIARY DROPDOWN

Users can then select the exact tertiary category based from their previous selection

## ASK DETAILS

Once all levels are complete, users can add tags to further customize their question

## MY CONVERSATION

- A posted question will appear properly categorized within the Wireless community
- (Related Solutions' and ' Experts On This Subject' will pre-populate underneath the user's posted question